American Physical Society<sup>∗</sup> 1 Research Road, Ridge, NY 11961 (Dated: August 2001)

#### Contents

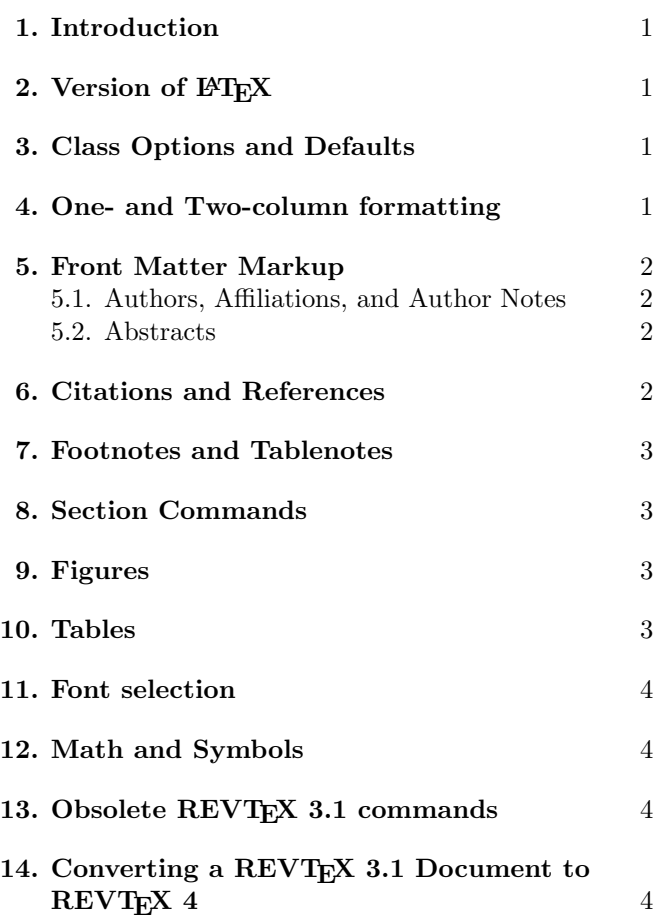

#### 1. INTRODUCTION

This document gives a brief summary of how REVT<sub>EX</sub> 4 is different from what authors may already be familiar with. The two primary design goals for REVT<sub>F</sub>X 4 are to 1) move to  $\text{LFT}_F X 2_\epsilon$  and 2) improve the markup so that infomation can be more reliably extracted for the editorial and production processes. Both of these goals require that authors comfortable with earlier versions of REVTEX change their habits. In addition, authors may already be familiar with the standard article.cls in  $\text{LATEX } 2\varepsilon$ . REVTEX 4 differs in some important ways from this class as well. For more complete

documentation on REVTEX 4, see the main REVTEX 4 Author's Guide. The most important changes are in the markup of the front matter (title, authors, affiliations, abstract, etc.). Please see Sec. 5.

## 2. VERSION OF LATEX

The most obvious difference between REVT<sub>F</sub>X 4 and REVTEX 3 is that REVTEX 4 works solely with LATEX  $2\varepsilon$ ; it is not useable as a LATEX2.09 package. Furthermore, REVT<sub>EX</sub> 4 requires an up-to-date L<sup>AT</sup>EX installation (1996/06/01 or later); its use under older versions is not supported.

#### 3. CLASS OPTIONS AND DEFAULTS

Many of the class options in REVT<sub>F</sub>X 3 have been retained in REVT<sub>F</sub>X 4. However, the default behavior for these options can be different than in REVT<sub>E</sub>X 3. Currently, there is only one society option, aps, and this is the default. Furthermore, the selection of a journal (such as prl) will automatically set the society as well (this will be true even after other societies are added).

In REVT<sub>F</sub>X 3, it was necessary to invoke the floats, but this is the default for aps journal in REVT<sub>EX</sub> 4. REVT<sub>F</sub>X 4 introduces two new class options, endfloats and endfloats\* for moving floats to the end of the paper.

The preamble commands \draft and \tighten have been replaced with new class options draft and tightenlines, respectively. The \preprint command is now used only for specifying institutional report numbers (typeset in the upper-righthand corner of the first page); it no longer influences whether PACS numbers are displayed below the abstract. PACS display is controlled by the showpacs and noshowpacs (default) class options.

Paper size options (letter, a4paper, etc.) work in REVT<sub>E</sub>X 4. The text "Typeset by REVT<sub>E</sub>X" no longer appears by default - the option byrevtex will place this text in the lower-lefthand corner of the first page.

## 4. ONE- AND TWO-COLUMN FORMATTING

REVT<sub>E</sub>X 4 has excellent support for achieving the two-column formatting in the Physical Review and Reviews of Modern Physics styles. It will balance the columns automatically. Whereas REVTEX 3 had the

<sup>∗</sup>Electronic address: revtex4@aps.org

\widetext and \narrowtext commands for switching between one- and two-cloumn modes, REVT<sub>EX</sub> 4 simply has a widetext environment, \begin{widetext} ... \end{widetext}. One-column formatting can be specified by choosing either the onecolumn or preprint class option (the REVT<sub>FX</sub> 3 option manuscript no longer exists). Two-column formatting is the default for most journal styles, but can be specified with the twocolumn option. Note that the spacing for preprint is now set to 1.5, rather than full double-spacing. The tightenlines option can be used to reduce this to single spacing.

## 5. FRONT MATTER MARKUP

REVT<sub>EX</sub> 4 has substantially changed how the front matter for an article is marked up. These are the most significant differences between REVT<sub>F</sub>X 4 and other systems for typesetting manuscripts. It is essential that authors new to REVT<sub>F</sub>X 4 be familiar with these changes.

#### 5.1. Authors, Affiliations, and Author Notes

REVTEX 4 has substantially changed the markup of author names, affiliations, and author notes (footnotes giving additional information about the author such as a permanent address or an email address).

- Each author name should appear separately in individual \author macros.
- Email addresses should be marked up using the **\email** macro.
- Alternative affiliation information should be marked up using the \altaffiliation macro.
- URLs for author home pages can be specified with a \homepage macro.
- The **\thanks** macro should only be used if one of the above don't apply.
- \email, \homepage, \altaffiliation, and \thanks commands are grouped together under a single footnote for each author. These footnotes can either appear at the bottom of the first page of the article or as the first entries in the bibliography. The journal style controls this placement, but it may be overridden by using the class options bibnotes and nobibnotes. Note that these footnotes are treated differently than the other footnotes in the article.
- The grouping of authors by affiliations is accomplished automatically. Each affiliation should be in its own \affiliation command. Multiple \affiliation,

\email, \homepage, \altaffiliation, and \thanks commands can be applied to each author. The macro \and has been eliminated.

- \affiliation commmands apply to all previous authors that don't have an affiliation already declared. Furthermore, for any particular author, the \affilation must follow any \email, \homepage, \altaffiliation, or \thanks commands for that author.
- Footnote-style associations of authors with affilitations should not be done via explicit superscripts; rather, the class option superscriptaddress should be used to accomplish this automatically.
- A collaboration for a group of authors can be given using the \collaboration command.

Table I summarizes some common pitfalls in moving from REVTEX 3 to REVTEX 4.

## 5.2. Abstracts

REVTEX 4, like REVTEX 3, uses the abstract environment \begin{abstract} ... \end{abstract} for the abstract. The abstract environment must appear before the  $\mathcal{L}$  the  $\mathcal{L}$  command in REVT<sub>EX</sub> 4. The abstract will be formatted appropriately for either one-column (preprint) or two-column formatting. In particular, in the two-column case, the abstract will automatically be placed in a single column that spans the width of the page. It is unnecessary to use a \minipage or any other macro to achieve this result.

### 6. CITATIONS AND REFERENCES

 $REV$ TEX 4 uses the same \cite,\ref, and \bibitem commmands as standard LAT<sub>E</sub>X and REVT<sub>E</sub>X 3. Citation handling is based upon Patick Daly's natbib package. The references environment is no longer used. Instead, use the standard  $\text{LATEX } 2_{\varepsilon}$  environment thebibliography.

Two new BIBTEX files have been included with REVT<sub>F</sub>X 4, apsrev.bst and apsrmp.bst. These will format references in the style of Physical Review and Reviews of Modern Physics respectively. In addition, these BibTEX styles automatically apply a special macro \bibinfo to each element of the bibliography to make it easier to extract information for use in the editorial and production processes. Authors are strongly urged to use BibTEX to manage their bibliographies so that the \bibinfo directives will be automatically included. Other bibliography styles can be specified by using the \bibliographystyle command, but unlike stan-

| REVT <sub>F</sub> X 3 Markup                                                                                   | REVT <sub>F</sub> X 4 Markup                                                       | Explanation                            |
|----------------------------------------------------------------------------------------------------|------------------------------------------------------------------------------------|----------------------------------------|
| \author{Author One and Author Two}                                                                             | \author{Author One}<br>\author{Author Two}                                         | One name per<br>\author                |
| \author{Author One\$^{1}\$}<br>$\cdots$<br>\address{\$^{1}\$APS}                                               | \author{Author One}<br>$\cdots$<br>\affiliation{APS}                               | Use superscriptaddress<br>class option |
| \thanks{Permanent address}<br>\thanks{Electronic address: user@domain.edu}<br>\thanks{http://publish.aps.org/} | \altaffiliation{}<br>\email{user@domain.edu}<br>\homepage{http://publish.aps.org/} | Use most specific macro<br>available   |

TABLE I: Common mistakes in marking up the front matter

dard LAT<sub>E</sub>X  $2_{\epsilon}$ , you must give this command *before* the \begin{document} statement.

Please note that the package cite.sty is not needed with REVT<sub>F</sub>X 4 and is incompatible.

# 7. FOOTNOTES AND TABLENOTES

REVT<sub>F</sub>X 4 uses the standard \footnote macro for footnotes. Footnotes can either appear on the bottom of the page on which they occur or they can appear as entries at the end of the bibliography. As with author notes, the journal style option controls the placement; however, this can be overridden with the class options footinbib and nofootinbib.

Within a table, the \footnote command behaves differently. Footnotes appear at the bottom of the table. \footnotemark and \footnotetext are also available within the table environment so that multiple table entries can share the same footnote text. There is no longer a need to use a \tablenote, \tablenotemark, and \tablenotetext macros.

# 8. SECTION COMMANDS

The title in a \section{ $\langle title \rangle$ } command will be automatically uppercased in REVT<sub>F</sub>X 4. To prevent a particular letter from being uppercased, enclose it in curly braces.

# 9. FIGURES

Figures should be enclosed within either a figure or figure\* environment (the latter will cause the figure to span the full width of the page in two-column mode). LATEX 2ε has two convenient packages for including the figure file itself: graphics and graphicx. These two

packages both define a macro \includegraphics which calls in the figure. They differ in how arguments for rotation, translation, and scaling are specified. The package epsfig has been re-implemented to use these graphicx package. The package epsfig provides an interface similar to that under the  $REVT$ <sub>F</sub>X 3 epsf class option. Authors should use these standard LATEX  $2\varepsilon$  packages rather than some other alternative.

# 10. TABLES

Short tables should be enclosed within either a table or table\* environmnent (the latter will cause the table to span the full width of the page in two-column mode). The heart of the table is the tabular environment. This will behave for the most part as in standard LATEX 2ε. Note that REVTEX 4 no longer automatically adds double (Scotch) rules around tables. Nor does the tabular environment set various table parameters as before. Instead, a new environment ruledtabular provides this functionality. This environment should surround the tabular environment:

```
\begin{table}
\caption{...}
\label{tab:...}
\begin{ruledtabular}
\begin{tabular}
...
\end{tabular}
```
\end{ruledtabular} \end{table}

Under REVT<sub>F</sub>X 3, tables automatically break across pages. REVTEX 4 provides some of this functionality. However, this requires adding the table a float placement option of [H] (meaning put the table "here") to the \begin{table} command.

Long tables are more robustly handled by using the longtable.sty package included with the standard LAT<sub>E</sub>X  $2_{\varepsilon}$  distribution (put **\usepackage{longtable}** in the preamble). This package gives precise control over the layout of the table. REVT<sub>F</sub>X 4 goes out of its way to provide patches so that the longtable environment will work within a two-column format. A new longtable\* environment is also provided for long tables that are too wide for a narrow column. (Note that the table\* and longtable\* environments should always be used rather than attempting to use the widetext environment.)

To create tables with columns of numbers aligned on decimal points, load the standard LATEX  $2\varepsilon$  dcolumn package and use the d column specifier. The content of each cell in the column is implicitly in math mode: Use of math delimiters (\$) is unnecessary in a d column.

Footnotes within a table can be specified with the \footnote command (see Sec. 7).

## 11. FONT SELECTION

The largest difference between REVTEX 3 and REVTEX 4 with respect to fonts is that REVTEX 4 allows one use the LAT<sub>E</sub>X  $2_{\varepsilon}$  font commands such as **\textit**, \texttt, \textbf etc. These commands should be used in place of the basic  $T_{E}X/$  LAT $_{E}X$  2.09 font commands such as  $\it \iota, \iota, \iota, \iota, \iota$ , etc. The new font commands better handle subtleties such as italic correction and scaling in super- and subscripts.

### 12. MATH AND SYMBOLS

REVTEX 4 depends more heavily on packages from the standard LATEX  $2\varepsilon$  distribution and AMS-LATEX than REVTEX 3 did. Thus, REVTEX 4 users should make sure their LAT<sub>E</sub>X  $2\varepsilon$  distributions are up to date and they should install AMS-LAT<sub>EX</sub> 2.0 as well. In general, if any fine control of equation layout, special math symbols, or other specialized math constructs are needed, users should look to the amsmath package (see the AMS-L<sup>AT</sup>FX documentation).

REVT<sub>EX</sub> 4 provides a small number of additional diacritics, symbols, and bold parentheses. Table II summarizes this.

Here is a partial list of the more notable changes between REVTEX 3 and REVTEX 4 math:

- Bold math characters should now be handle via the standard LAT<sub>E</sub>X 2<sub>ε</sub> bm package (use \bm instead of \bbox). \bm will handle Greek letters and other symbols.
- Use the class options amsmath, amsfonts and amssymb to get even more math fonts and symbols. \mathfrak

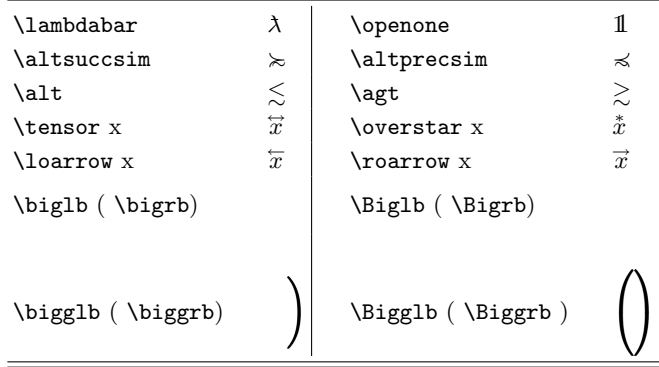

and \mathbb will, for instance, give Fraktur and Blackboard Bold symbols.

- Use the fleqn class option for making equation flush left or right. \FL and \FR are no longer provided.
- In place of \eqnum, load the amsmath package [\usepackage{amsmath}] and use \tag.
- In place of \case, use \textstyle\frac.
- In place of the mathletters environment, load the amsmath package and use subequations environment.
- In place of \slantfrac, use \frac.
- The macros \corresponds, \overdots, and \overcirc have been removed. See Table III.

#### 13. OBSOLETE REVT<sub>F</sub>X 3.1 COMMANDS

Table III summarizes more differences between REVT<sub>EX</sub> 4 and REVT<sub>EX</sub> 3, particularly which REVT<sub>E</sub>X 3 commands are now obsolete.

### 14. CONVERTING A REVTEX 3.1 DOCUMENT TO REVTEX 4

REVT<sub>E</sub>X 3 documents can be converted to REVT<sub>E</sub>X 4 rather straightforwardly. The following checklist covers most of the major steps involved.

- Change  $\qquad \qquad \text{documentstyle}$  to \documentclass{revtex4}, and run the document under L<sup>AT</sup>EX  $2\varepsilon$  instead of L<sup>AT</sup>EX 2.09.
- Replace the \draft command with the draft class option.
- Replace the \tighten command with the tightenlines class option.

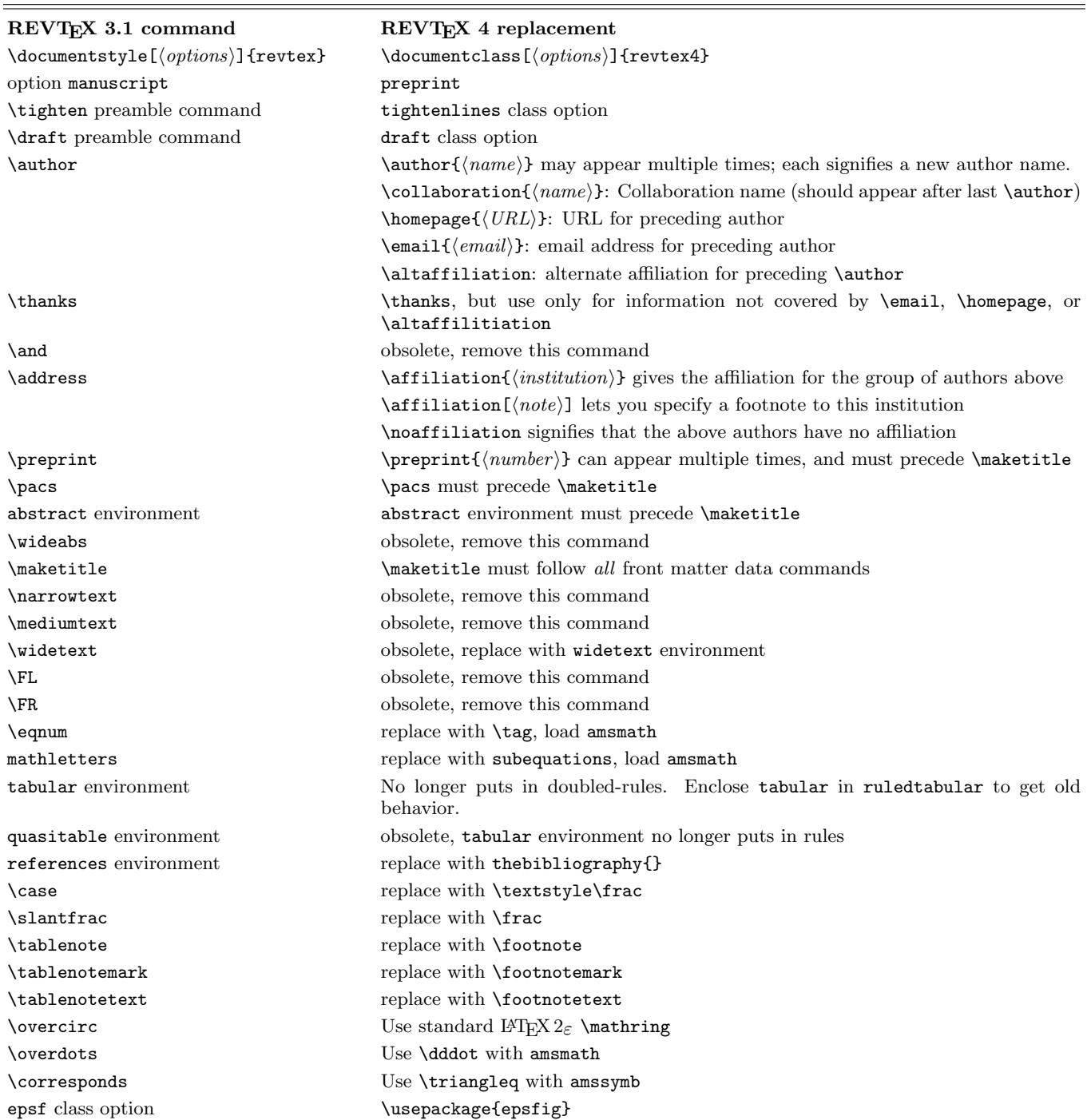

- For each \author command, split the multiple authors into individual \author commands. Remove any instances of \and.
- For superscript-style associations between authors and affiliations, remove explicit superscripts and use the superscriptaddress class option.
- Use \affiliation instead of \address.
- Put \maketitle after the abstract environment and any \pacs commands.
- If double-ruled table borders are desired, enclose tabular enviroments in ruledtabular environments.
- Convert long tables to longtable, and load the longtable package. Alternatively, give the table an [H] float placement parameter so that the table will

break automatically.

• Replace any instances of the **\widetext** and \narrowtext commands with the widetext environment. Usually, the \begin{widetext} statement will replace the \widetext command, and the \end{widetext} statement replaces the matching \narrowtext command.

Note in this connection that due to a curious feature of LAT<sub>EX</sub> itself, REVT<sub>EX</sub> 4 having a widetext environment means that it also has a definition for the \widetext command, even though the latter cammand is not intended to be used in your document. Therefore, it is particularly important to remove all \widetext commands when converting to REVTEX 4.

- Remove all obsolete commands: \FL, \FR, \narrowtext, and \mediumtext (see Table III).
- Replace \case with \frac. If a fraction needs to be set in text style despite being in a display equation, use the construction \textstyle\frac. Note that \frac does not support the syntax \case1/2.
- Replace \slantfrac with \frac.
- Change \frak to \mathfrak{ $\langle char \rangle$ } and \Bbb to  $\mathbf{\langle char \rangle}$ , and invoke one of the class options

amsfonts or amssymb.

- Replace environment mathletters with environment subequations and load the amsmath package.
- Replace \eqnum with \tag and load the amsmath package.
- Replace **\bbox** with **\bm** and load the **bm** package.
- If using the \text command, load the amsmath package.
- If using the d column specifier in tabular environments, load the dcolumn package. Under dcolumn, the content of each d column cell is implicitly in math mode: remove any \$ math delimiters appearing in cells in a d column.
- Replace  $\qquad$  \tablenote with \footnote, \tablenotemark with \footnotemark, and \tablenotetext with \footnotetext.
- Replace  $\begin{array}{c}\n \downarrow \text{before} \end{array}$  with \begin{thebibliography}{}; \end{references} with \end{thebibliography}.